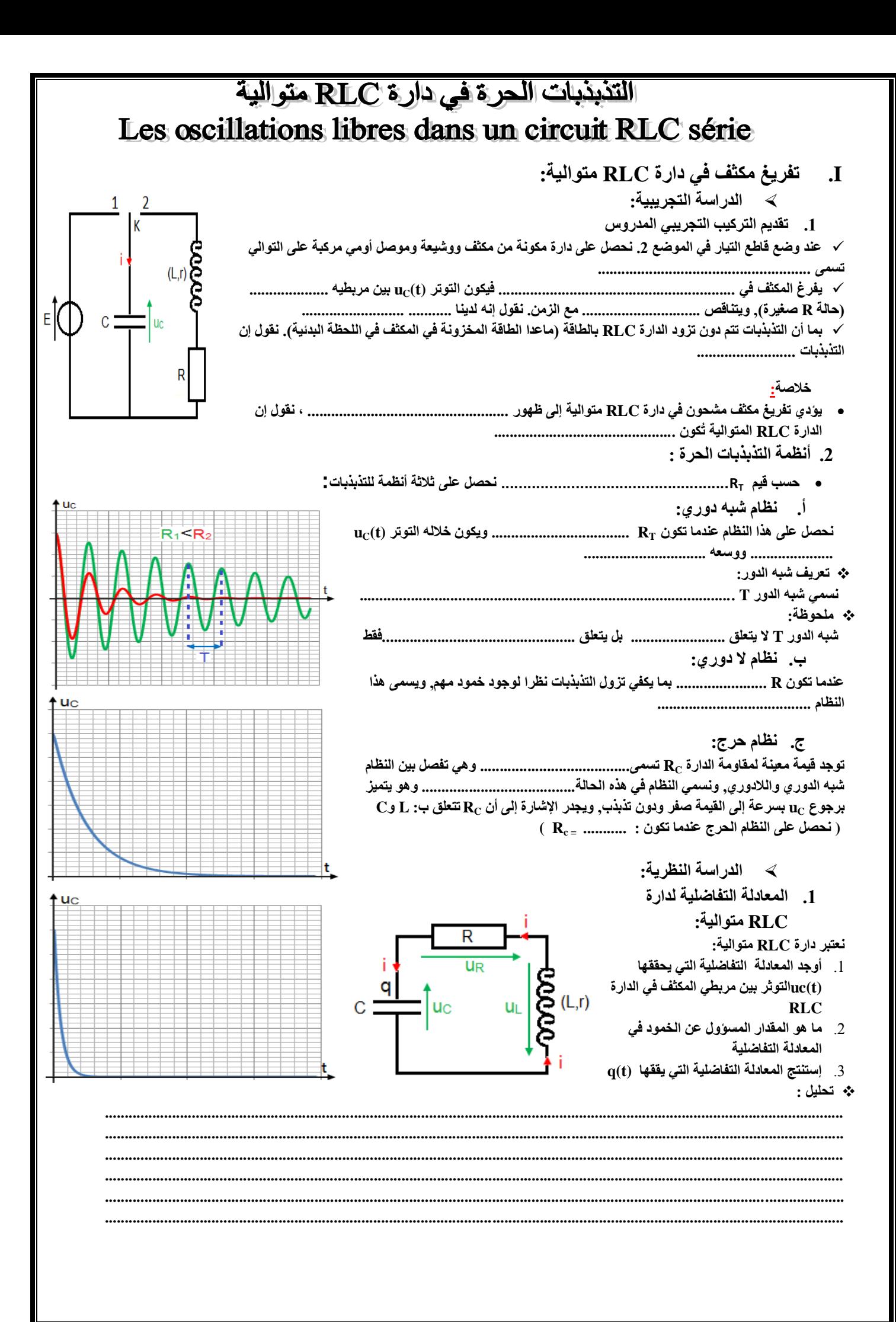

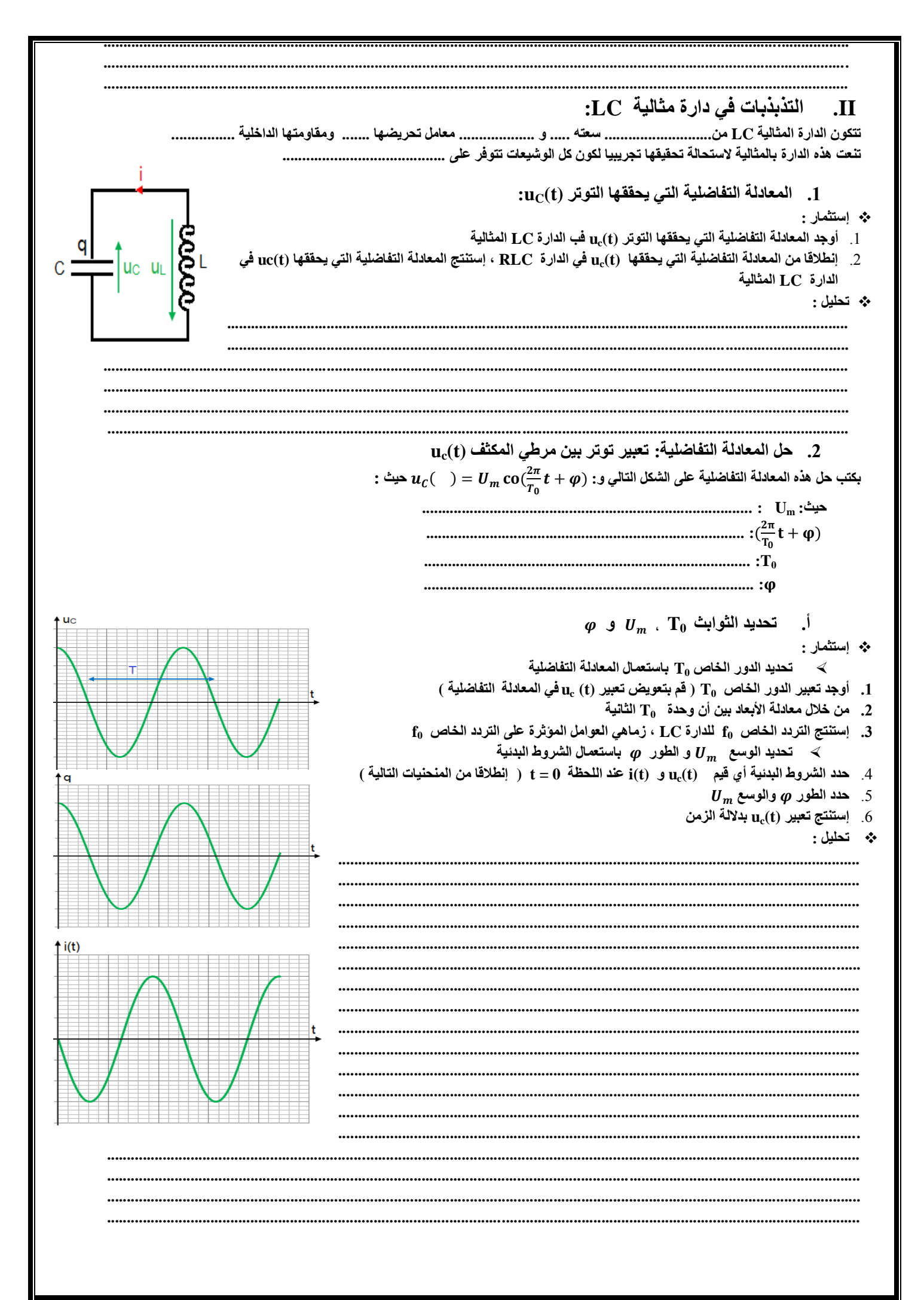

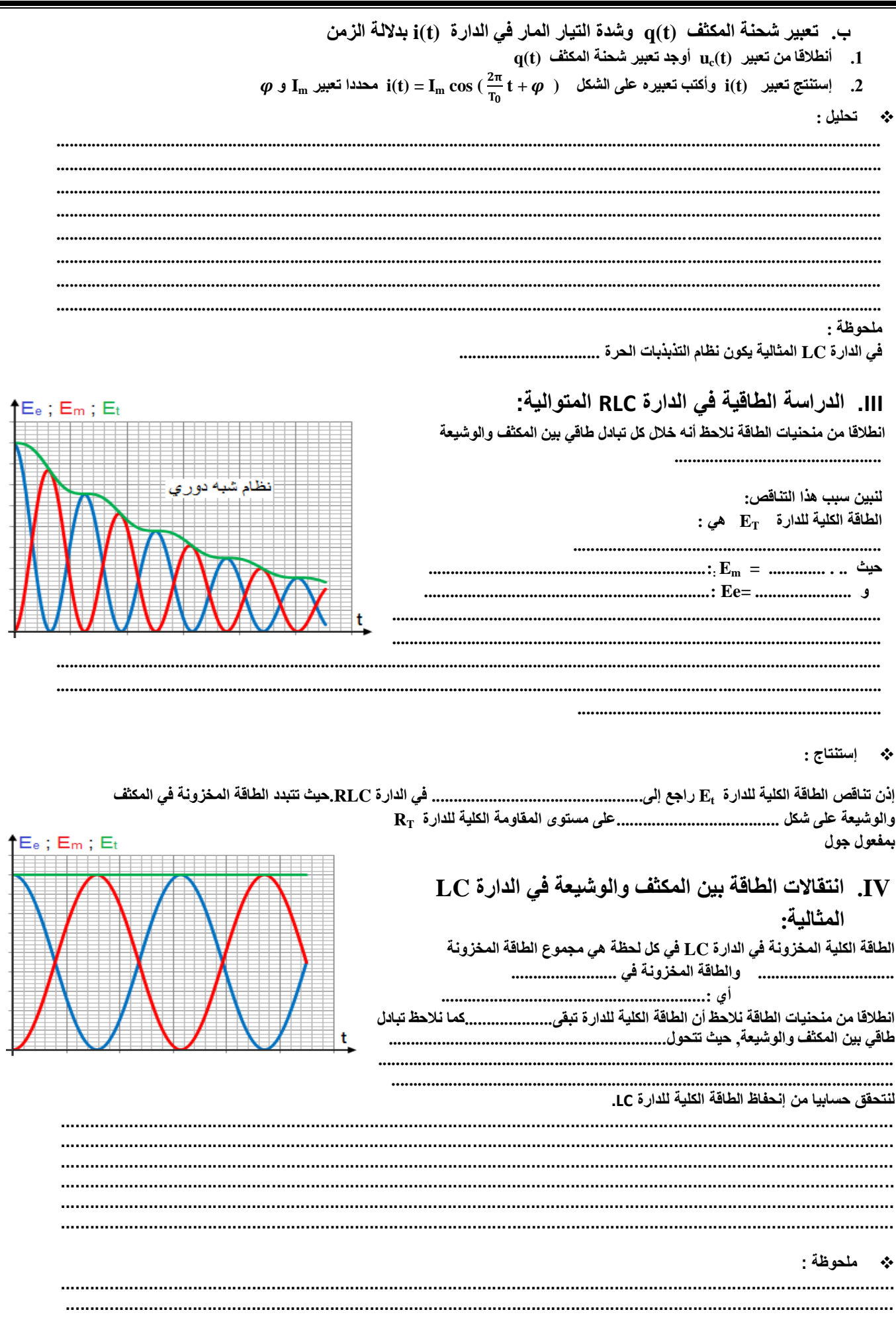

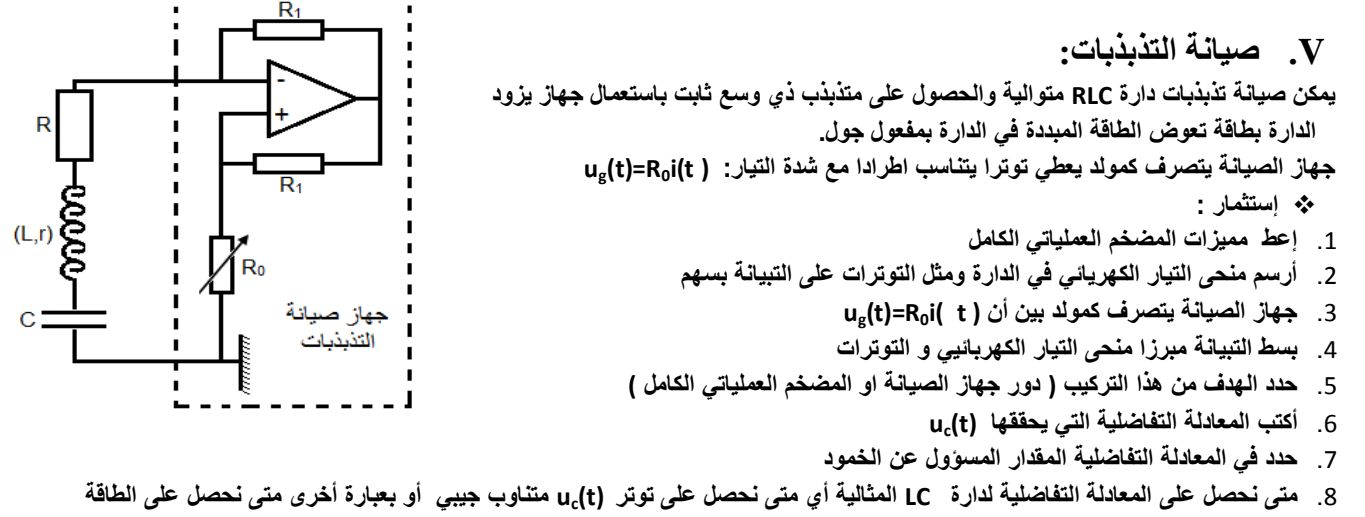

----------

\* تحليل :

س<br>الكلية للدارة E<sub>T</sub> ثابتة

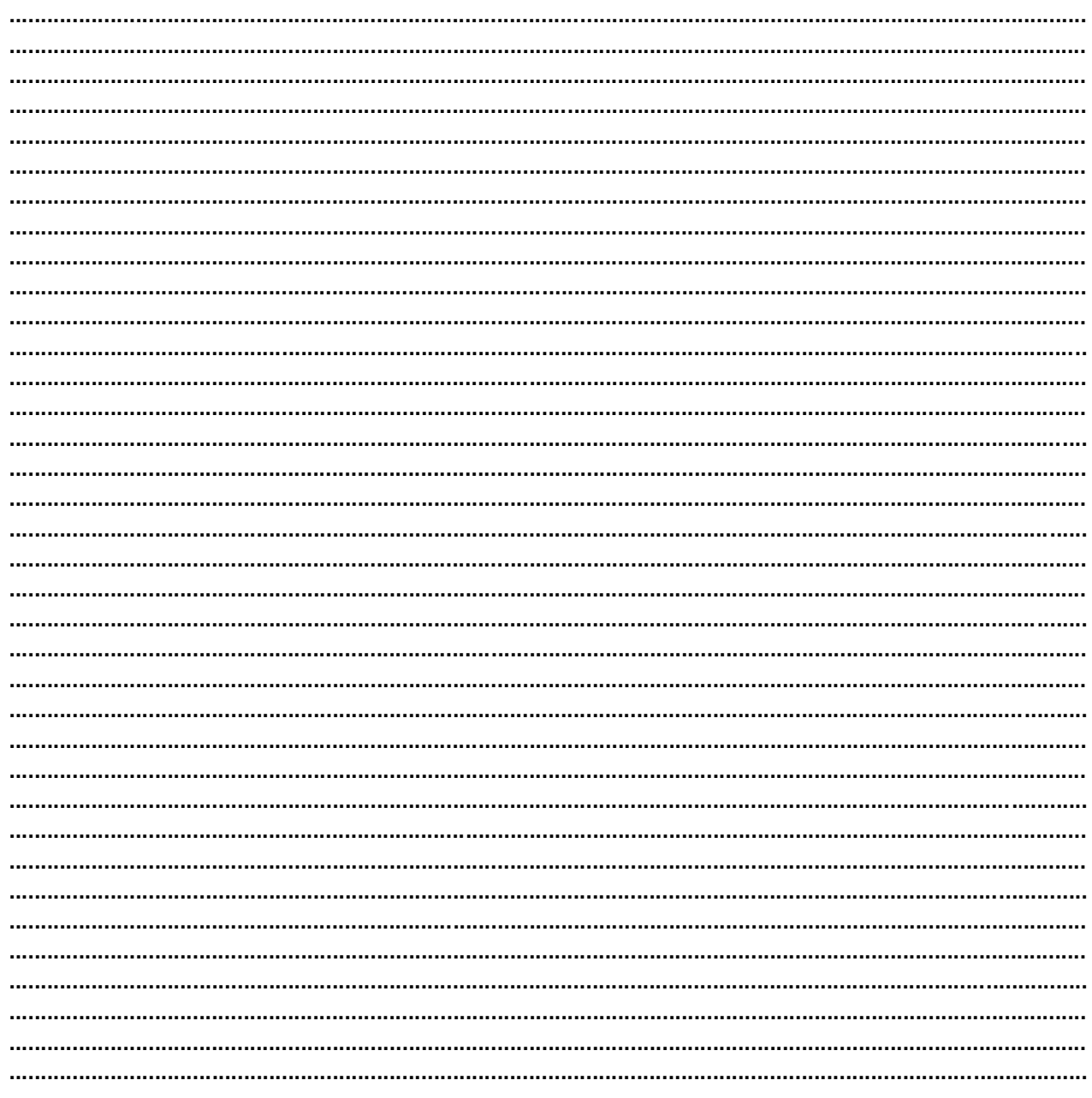

 $\overline{\mathbf{r}}$